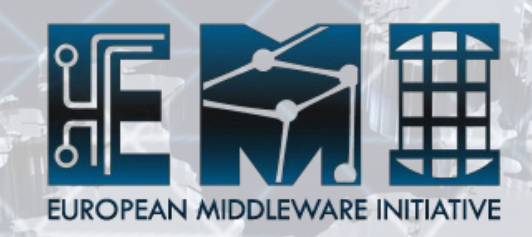

#### gPlazma2 dCache's new Authentication Module

#### Dipl.-Inf. Karsten Schwank (DESY)

# **Outline**

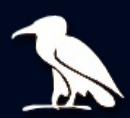

- A short review of gPlazma1
	- Weaknesses
- gPlazma2
	- Architecture
	- Configuration
	- Plug-Ins in 1.9.12 [EMI-1]
- Introducing ARGUS
- Summary

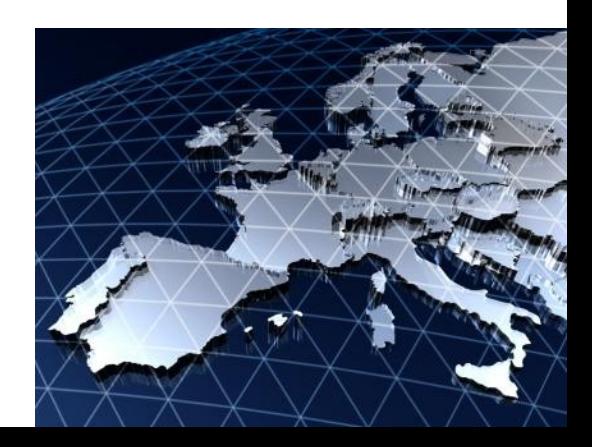

#### gPlazma1 Review

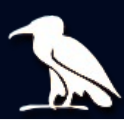

- Collection of
- Around for several years
- · Use-Cases known
- No need for real Plug-Ins
- Monolithic Architecture and Data **Structure**

## gPlazma1 Functionality

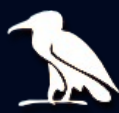

- KPWD
- Grid-Mapfile
- VORoleMap
- · SAML
- XACML

들리

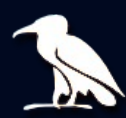

- Inflexible
- New functionality hard to integrate
- More and more work goes into refactoring
- No easy way to extend by third parties.

## gPlazma2

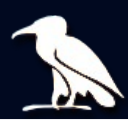

- Reimplementation
- Modular Architecture
- Flexible Configuration
- Extensible by "real" Plug-Ins (possibly by third parties)

## **Architecture**

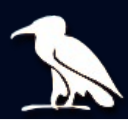

- Common interfaces
- Single class, single responsibility
- Separation between 4 different login-steps
- Each login-step is extensible by easy implementable plug-ins.

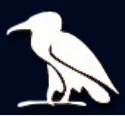

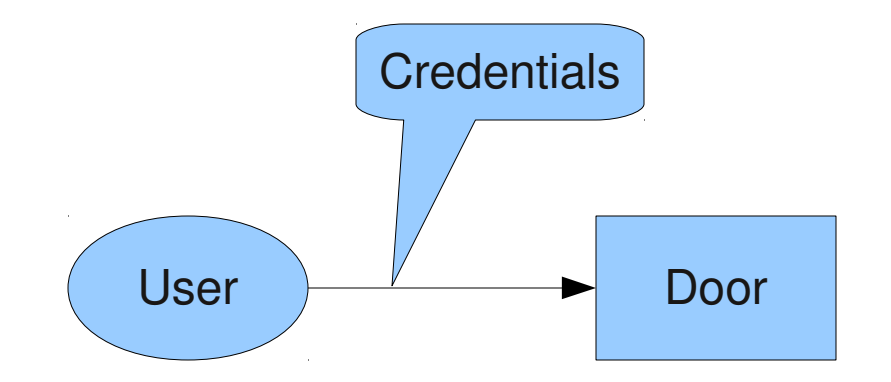

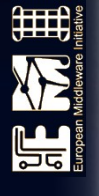

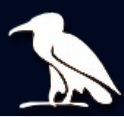

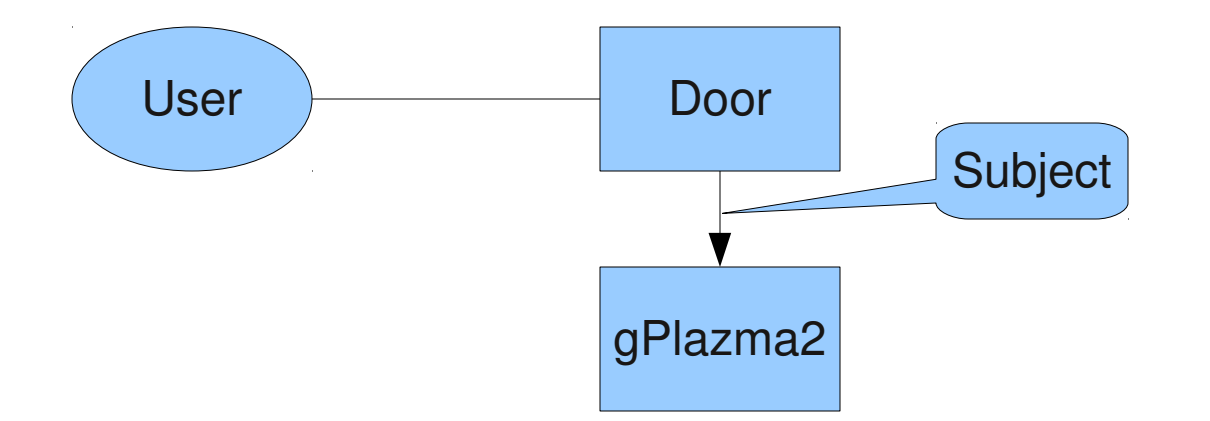

無理

 $\begin{picture}(120,140)(-20,140){\line(1,0){100}} \put(120,140){\line(1,0){100}} \put(120,140){\line(1,0){100}} \put(120,140){\line(1,0){100}} \put(120,140){\line(1,0){100}} \put(120,140){\line(1,0){100}} \put(120,140){\line(1,0){100}} \put(120,140){\line(1,0){100}} \put(120,140){\line(1,0){100}} \put(120,140){\$ 

μ

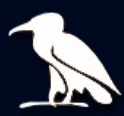

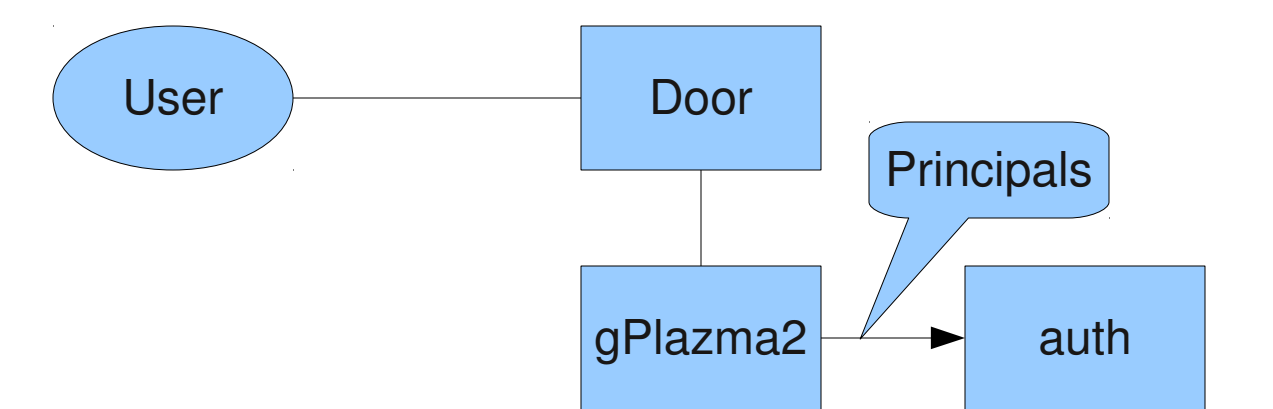

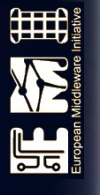

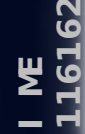

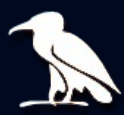

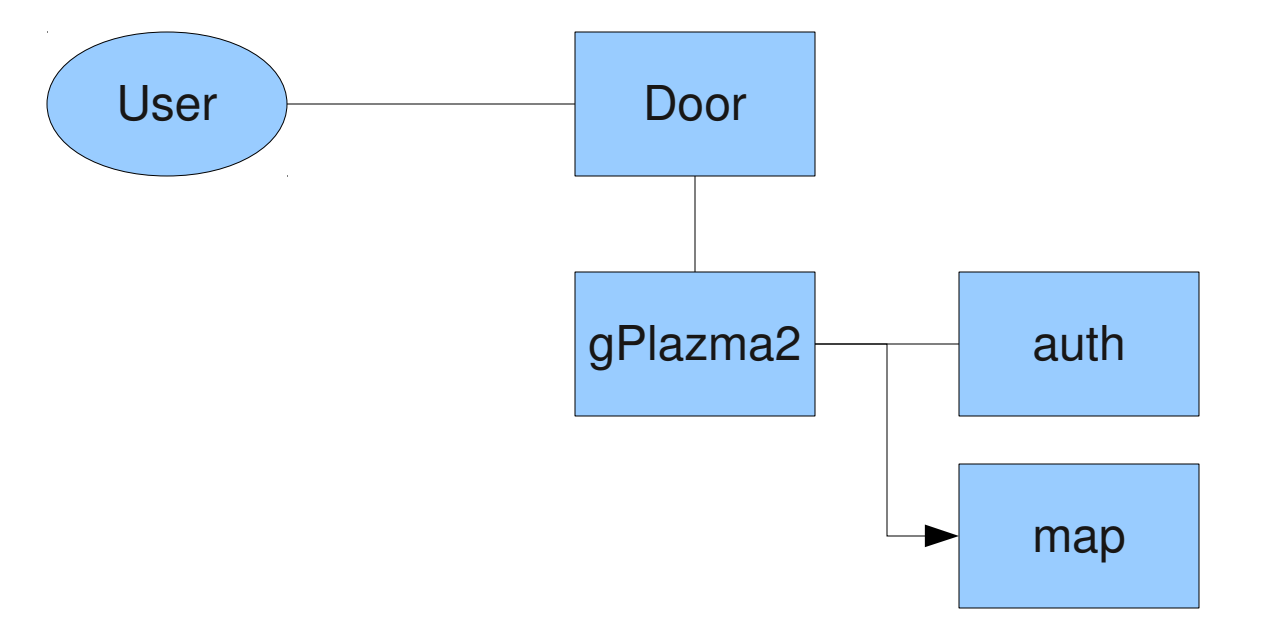

田明

 $11\,$ 

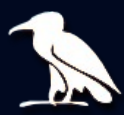

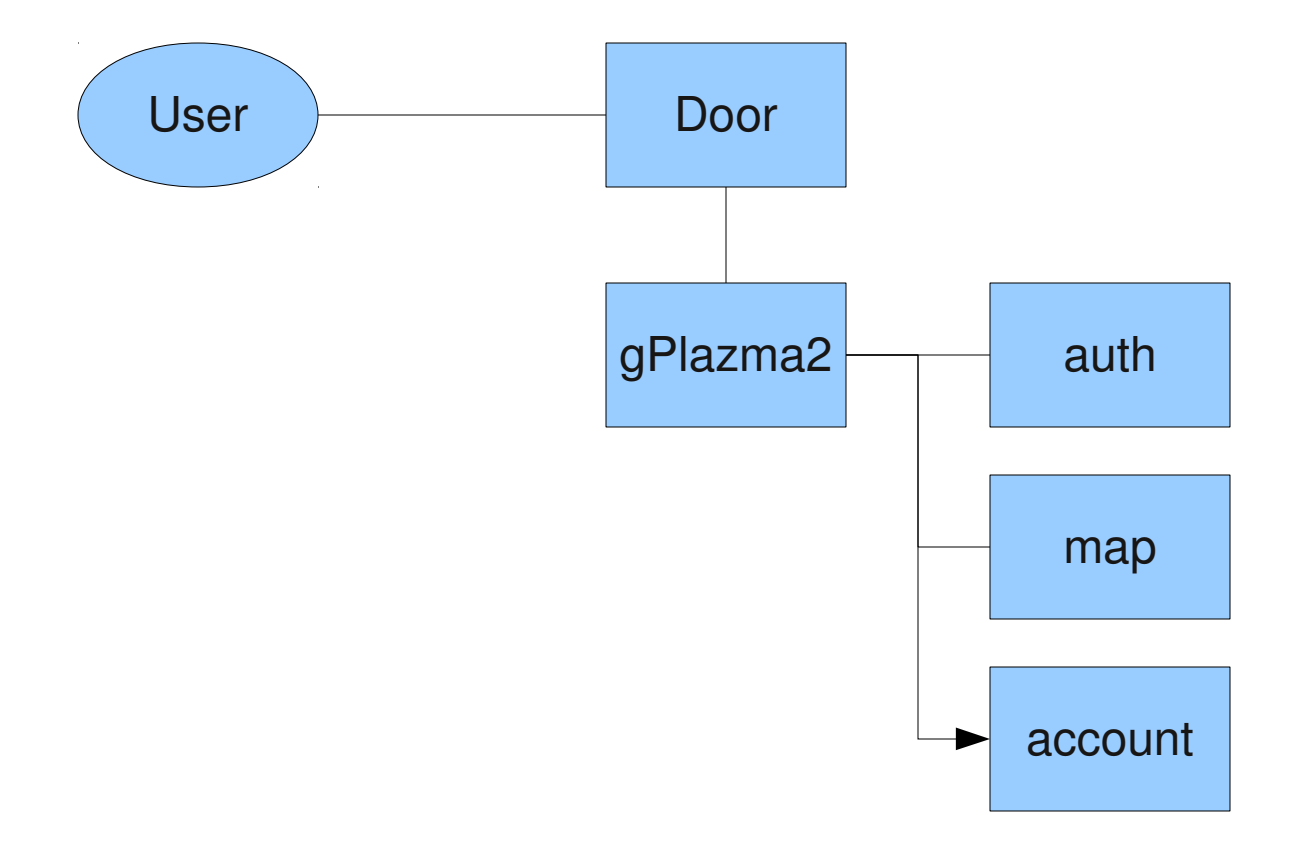

田

 $\begin{picture}(130,10) \put(0,0){\line(1,0){10}} \put(15,0){\line(1,0){10}} \put(15,0){\line(1,0){10}} \put(15,0){\line(1,0){10}} \put(15,0){\line(1,0){10}} \put(15,0){\line(1,0){10}} \put(15,0){\line(1,0){10}} \put(15,0){\line(1,0){10}} \put(15,0){\line(1,0){10}} \put(15,0){\line(1,0){10}} \put(15,0){\line(1,0){10}} \put(15,0){\line($ 

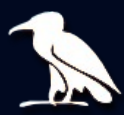

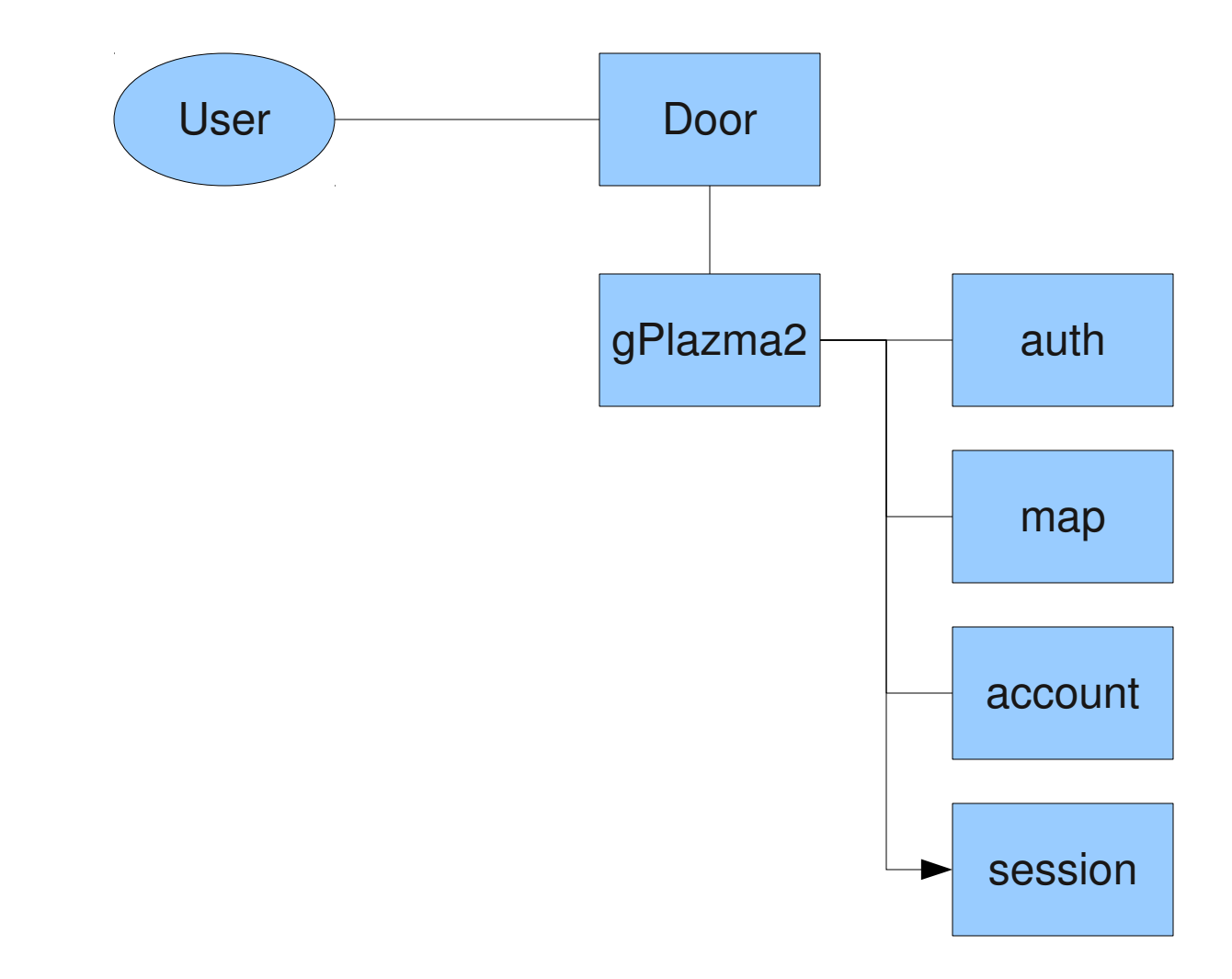

田明

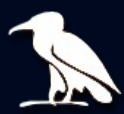

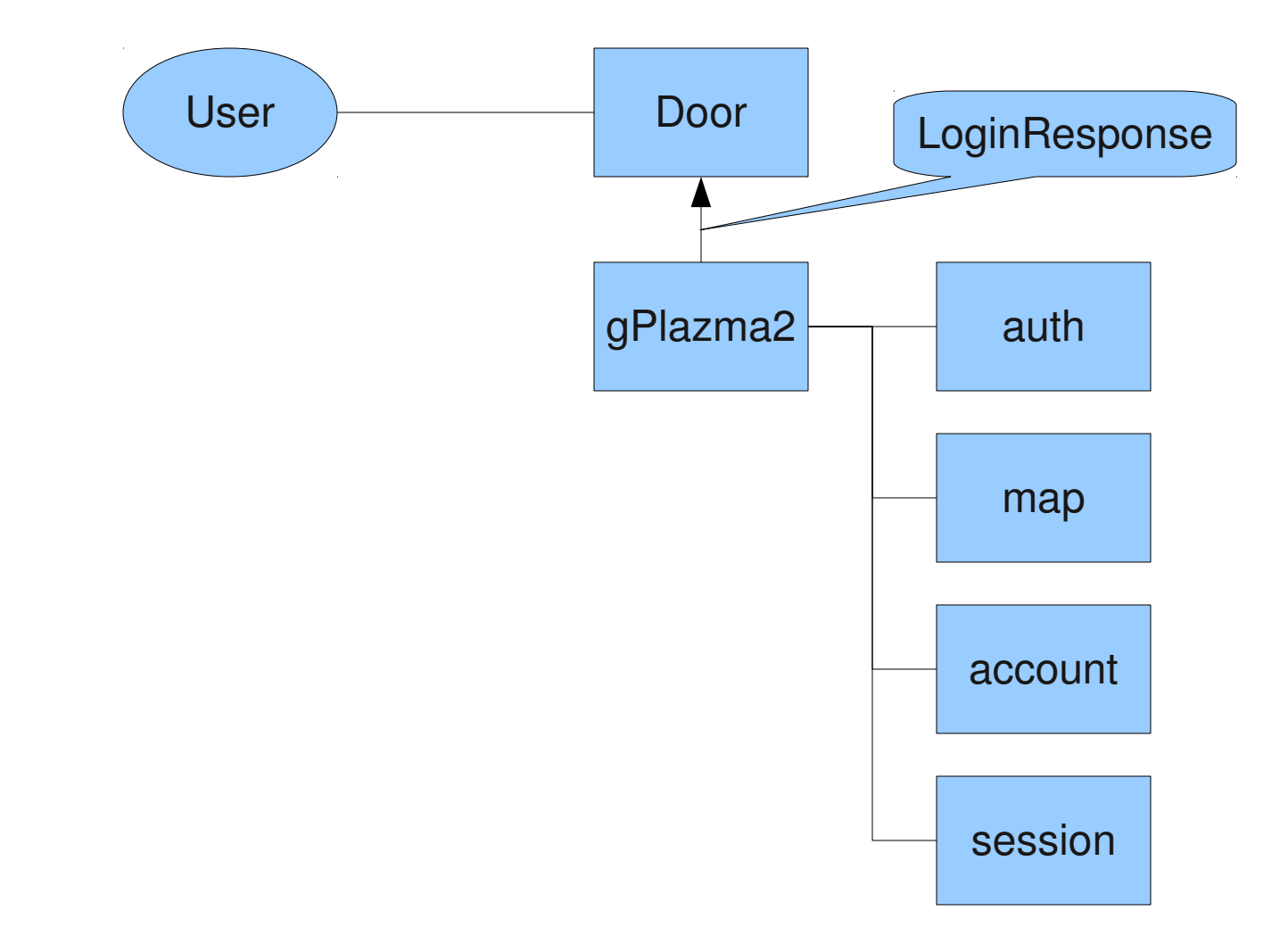

田明

XE 

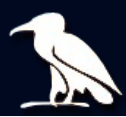

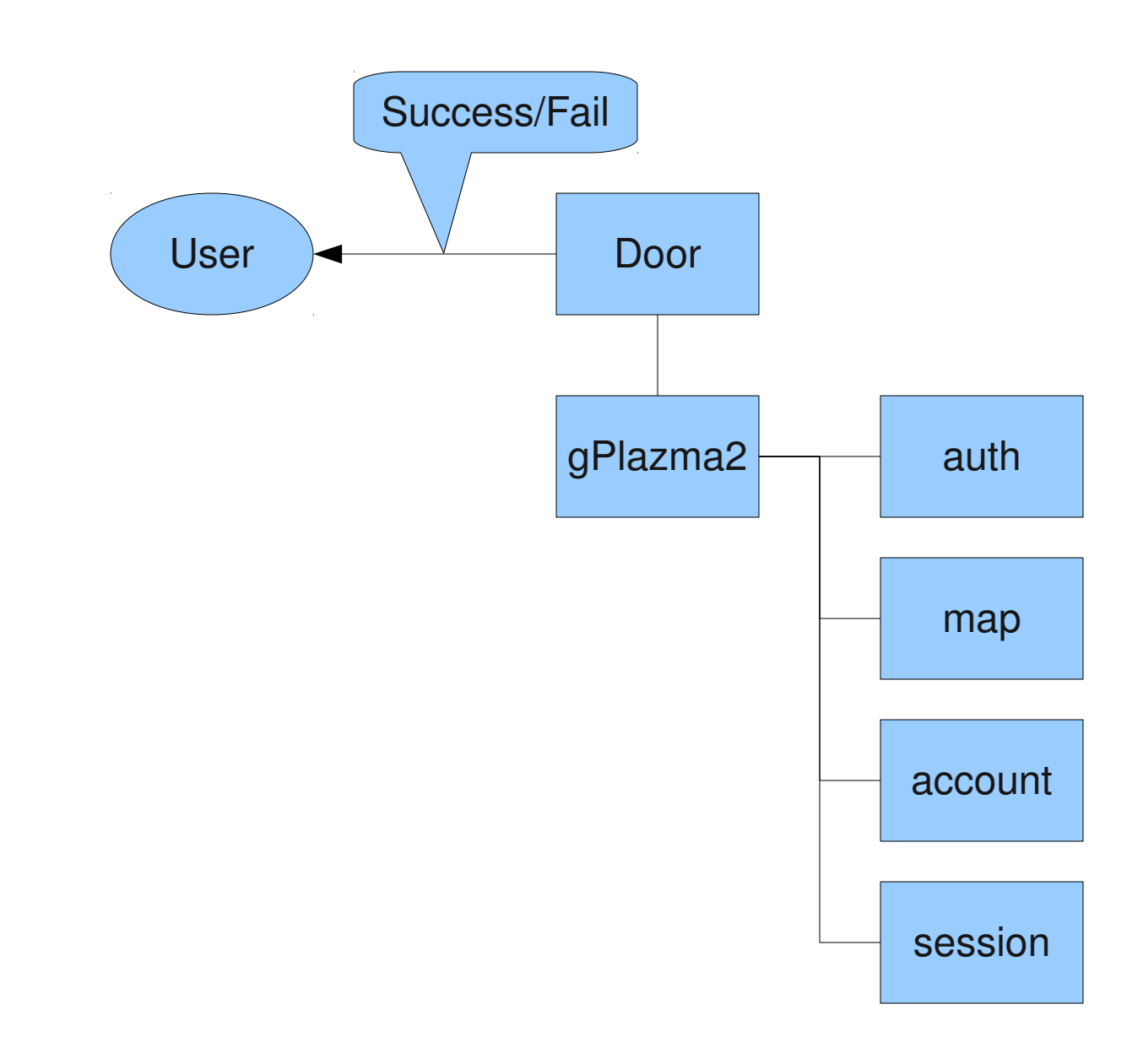

囲

XE 

# **Configuration**

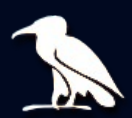

- PAM like file etc/gplazma2.conf
- 4 columns:
	- Type: auth, map, account, session
	- Modifier: optional, sufficient, required
	- Plug-In name
	- Plug-In parameters

<type> <modifier> <name> [<key>=<value>]\*

# **Configuration II**

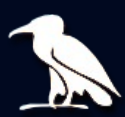

- Modifiers:
	- optional: Success not critical to login step
	- sufficient: Success sufficient for login step to succeed
	- required: Success required for login step to succeed
	- requisite: on failure the whole login is immediately terminated

## **Configuration Example**

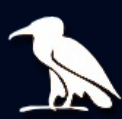

- Required steps:
	- Auth
	- Map
- Optional steps:
	- Account
	- · Session

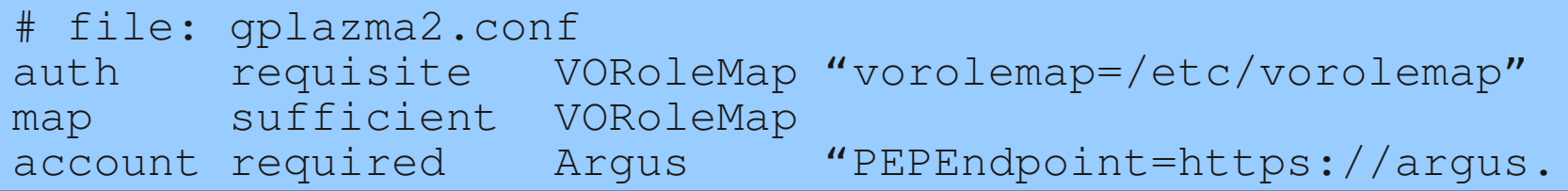

遣

## **Plug-Ins in dCache 1.9.12**

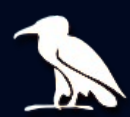

- KPWD (auth, map)
- VORoleMap (auth, map)
- NIS/LDAP (map)
- ARGUS blacklisting (account)

## **VORoleMap Plug-In**

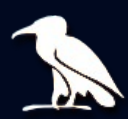

- Works with existing configuration files
	- vorolemap
	- storage-authzdb
- Functionality
	- Authentication
	- **Mapping**  $\bullet$

## **KPWD Plug-In**

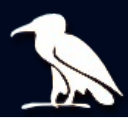

- Works with existing configuration file
	- dcache.kpwd
- Functionality
	- Authentication
	- Mapping

## NIS/LDAP Plug-In

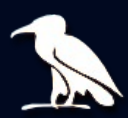

- Uses existing site's Directory Service
	- · NIS
	- · LDAP
- Functionality
	- Mapping

## **ARGUS Plug-In**

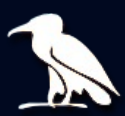

- Uses existing site's ARGUS System
- Functionality
	- Account verification by DN
	- Authentication and mapping to come

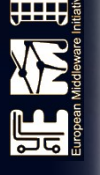

#### **Near Future Plans**

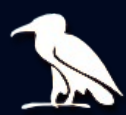

- Plug-In Architecture allows fine grained mapping
	- $\bullet$  DN  $\rightarrow$  UID
	- $\bullet$  FQAN  $\rightarrow$  GID

## **Expert Configuration**

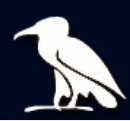

• Add custom Plug-Ins in gplazma-plugins.xml

들리

```
<!-- file: qplazma-plugins.xml -->
<plugins>
  <plugin>
    <name>VORoleMap</name>
    \langle c| ass>
      org.dcache.gplazma.plugins.GPlazmaVORolePlugin
    \langle/class>
  </plugin>
  <plugin>
    <name>Arqus</name>
    \langle c| ass>
      org.dcache.gplazma.plugins.GPlazmaArgusPlugin
    \langle/class>
  </plugin>
</plugins>
```
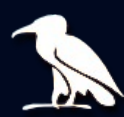

- Old gPlazma is default.
- To activate gPlazma2 edit gPlazma service section in the layout file:

[authDomain] [authDomain/gPlazma]  $gplazma. version = 2$ 

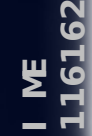

## $ARGUS$

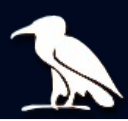

- Component of EMI
- Somewhat similar to SCAS
	- Central authorization
- 3-layers
	- Policy Administration Point (PAP)
	- Policy Decision Point (PDP)
	- Policy Enforcement Point (PEP)

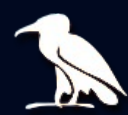

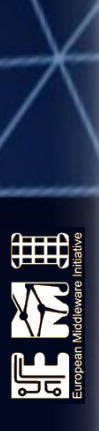

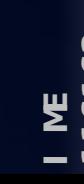

**Client** (e.g. ARGUS Plug-In)

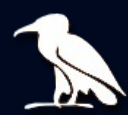

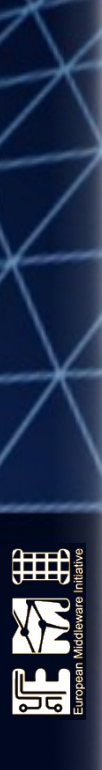

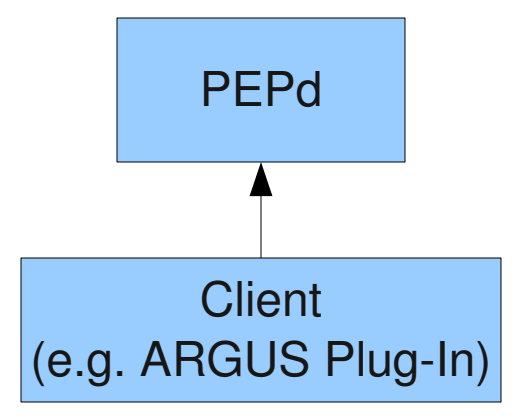

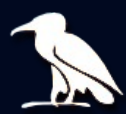

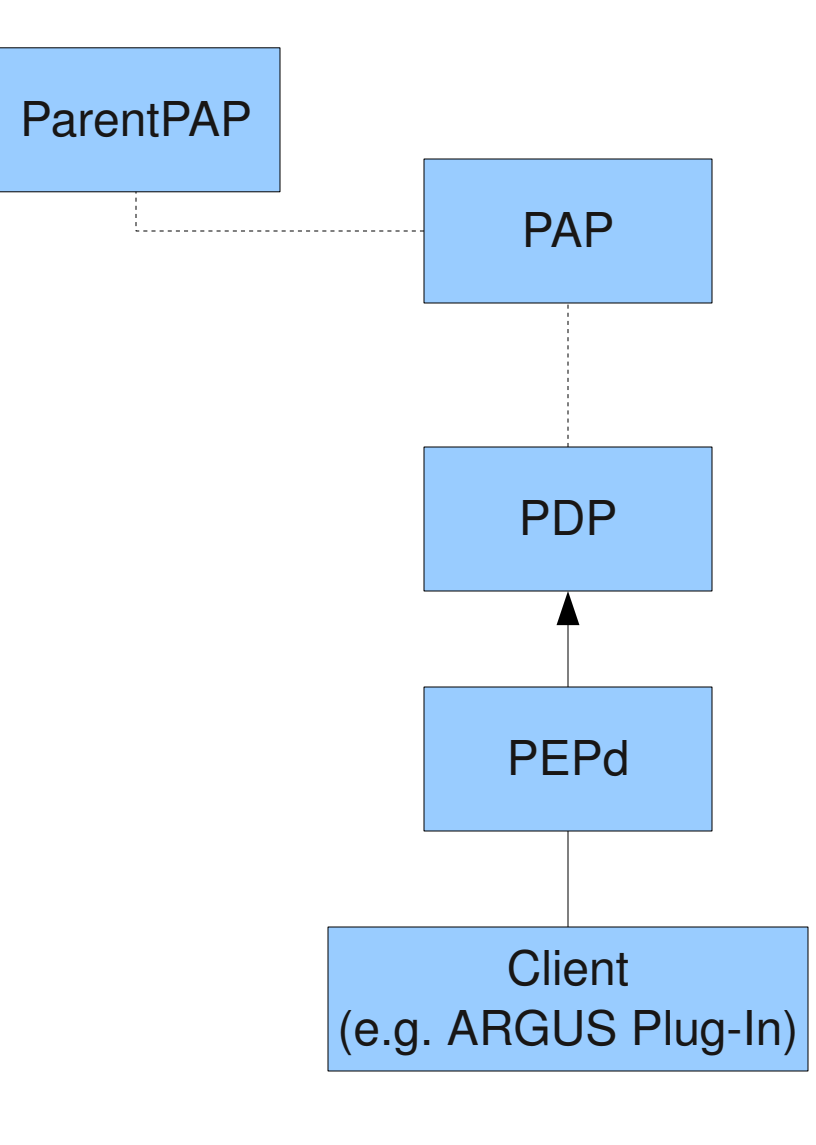

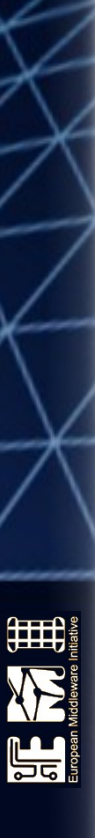

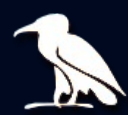

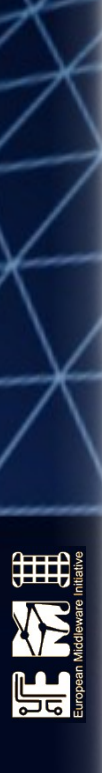

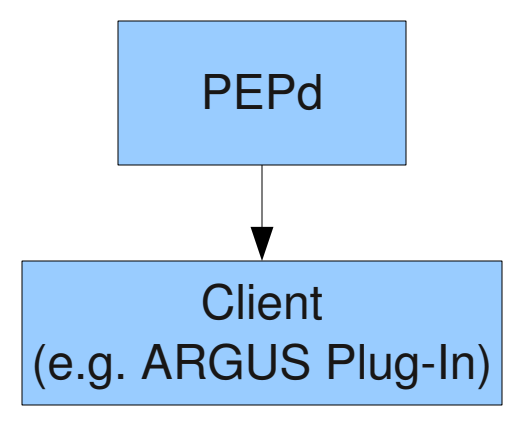

## **ARGUS Functionality**

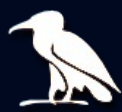

- Authorization
- Mapping
- Blacklisting

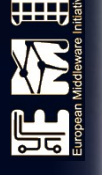

## **ARGUS Setup**

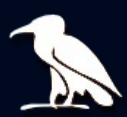

 All three (PAP, PDP, PEPd) come in separate TGZ-Archives

Unpack e.g. to /opt

- Common directory structure:
	- bin, conf, lib, logs
- Configurable with standard ini-files
- Usable defaults
- pepd. ini needs some adjustment for dCache

## **PEPd Configuration for dCache**

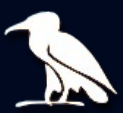

- PEPd comes with a good default pepd/conf/pepd.ini
	- Enter site specific info (e.g. paths)
	- comment out pips and obligationHandlers decalaration.

```
[SERVICE]
entityId = https://karsten-vm01.desy.de/pepd
hostname = karsten-vm01.degy.deport = 8154adminPort = 8155adminPassword =# pips = WHITELIST PIP GRIDAUTHZPROFILE PIP
# obligationHandlers = ACCOUNTMAP OH
```
## gPlazma2 Summary

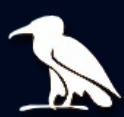

- Clean architecture
- Flexible configuration
- Extensible functionality
- Existing plug-ins compatible with gPlazma1 configuration files
- Additional security via Argus blacklisting

## **Argus Summary**

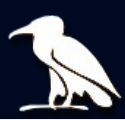

- Fine grained policy definition
- Central Policy Administration
- Distributed Policy Enforcement
- Authentication, Mapping, Blacklisting

## **Information and Support**

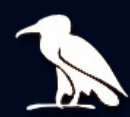

• gPlazma2:

dcache.org (Manual, Wiki) eMail: support@dcache.org

· ARGUS:

twiki.cern.ch/twiki/bin/view/EMI/Argus

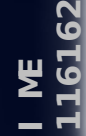

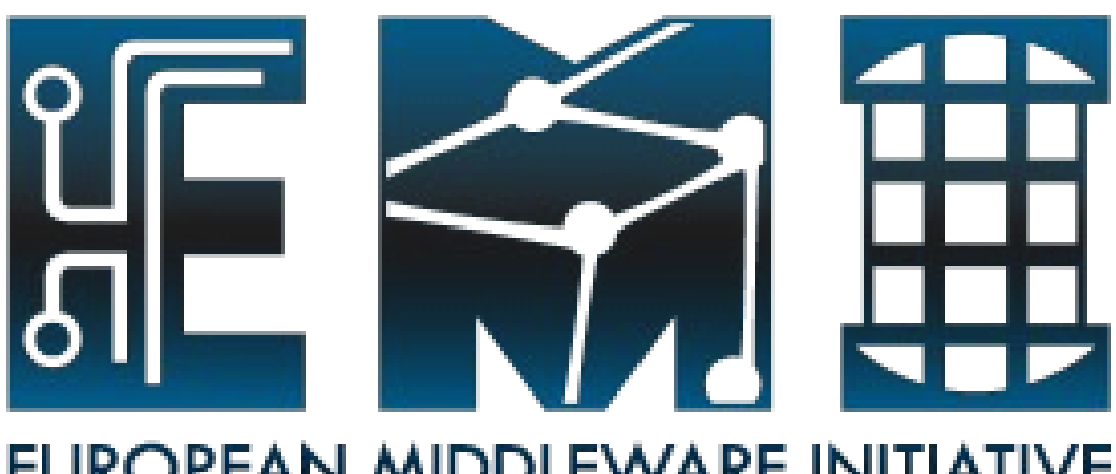

#### EUROPEAN MIDDLEWARE INITIATIVE

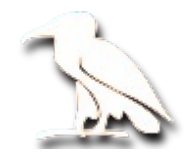

**Thank you** 

**EMI is partially funded by the European Commission under Grant Agreement INFSO-RI-261611** 

글리